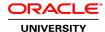

# Oracle Big Data Fundamentals Ed 2

**Duration:** 5 Days

## What you will learn

In the Oracle Big Data Fundamentals course, you learn about big data, the technologies used in processing big data and Oracle's solution to handle big data. You also learn to use Oracle Big Data Appliance to process big data, and obtain a hands-on experience in using Oracle Big Data Lite VM. You identify how to acquire the raw data from a variety of sources, and learn to use HDFS and Oracle NoSQL Database to store the data. You learn about data integration options available in Oracle Big Data. These include Oracle Big Data Connectors to move data to and from Oracle Database, Oracle Data Integrator and Oracle GoldenGate for Big Data which provide integration and synchronization capabilities for data unification of relational and Hadoop data, and Oracle Big Data SQL, which enables dynamic, integrated access for all of your data big data, whether it is stored in HDFS, NoSQL, or Oracle Database. Finally, you learn how to analyze your big data using Oracle Big Data SQL, Oracle Advance Analytics, and Oracle Big Data Spatial and Graph.

Learn To:

Define Big Data.

Describe Oracle's Integrated Big Data Solution and its components.

Define Cloudera's distribution of Hadoop and its core components and the Hadoop ecosystem.

Use the Hadoop Distributed File System (HDFS).

Acquire big data using the Command Line Interface, Flume, and Oracle NoSQL Database.

Process big data using MapReduce, YARN, Hive, Oracle XQuery for Hadoop, Solr, and Spark.

Integrate big data and warehouse data using Sqoop, Oracle Big Data Connectors, Copy to Hadoop, Oracle Data Integrator, and Oracle GoldenGate for big data, and Oracle Big Data SQL.

Analyze big data using Oracle Big Data SQL, Oracle Big Data Spatial and Graph, and Oracle Advanced Analytics technologies.

Use and manage Oracle Big Data Appliance.

Identify the key features and benefits of Oracle Big Data Cloud Service.

Identify the key features and benefits of Oracle Big Data Cloud Service - Compute Edition.

Benefits To You

You will benefit from this course as you define the term big data and discuss Oracle's Big Data solution and use cases. You learn about Apache Hadoop and its core components: HDFS, YARN, and MapReduce. You will also learn about some of the major projects in the Hadoop ecosystem. You will learn how to acquire data into HDFS and Oracle NoSQL Database by using CLI, Flume, and Kafka. To process the data stored in HDFS, you run MapReduce and Spark jobs.

You also explore a range of analysis options, including Oracle Advanced Analytics (OAA) (comprised of Oracle Data Mining and Oracle R Enterprise), and Oracle Big Data Spatial and Graph.

You will learn about the Oracle Big Data Appliance, Oracle Big Data Cloud Service, and Oracle Big Data Cloud Service - Compute Edition. You will study case scenarios where Oracle Big Data stands as the perfect solution.

## Audience

Application Developers
Database Administrators
Database Developers

# **Related Training**

Required Prerequisites

**Database Basics and Administration** 

Suggested Prerequisites
Exposure to Big Data

# **Course Objectives**

Define Big Data

Describe Oracle's Integrated Big Data Solution and its components

Define Cloudera's distribution of Hadoop and its core components and the Hadoop ecosystem

Use the Hadoop Distributed File System (HDFS)

Acquire big data using the Command Line Interface, Flume, and Oracle NoSQL Database

Process big data using MapReduce, YARN, Hive, Oracle XQuery for Hadoop, Solr, and Spark

Integrate big data and warehouse data using Sqoop, Oracle Big Data Connectors, Copy to Hadoop, Oracle Data Integrator, and Oracle GoldenGate for big data, and Oracle Big Data SQL

Analyze big data using Oracle Big Data SQL, Oracle Big Data Spatial and Graph, and Oracle Advanced Analytics technologies

Use and manage Oracle Big Data Appliance

Identify the key features and benefits of Oracle Big Data Cloud Service

Identify the key features and benefits of Oracle Big Data Cloud Service - Compute Edition

#### Introduction

**Questions About You** 

**Course Objectives** 

Course Road Map

Oracle Big Data Lite (BDLite) Virtual Machine (VM) Home Page

Starting the Oracle BDLite VM and accessing the Practice Files

Reviewing the Available Big Data Documentation, Tutorials, and Other Resources

## **Introducing Oracle Big Data Strategy**

Characteristics of Big Data

Importance of Big Data

Big Data Opportunities: Some Examples

Big Data Challenges

Big Data implementation examples

Oracle strategy for Big Data: combining Big Data Processing Engines: Hadoop / NoSQL / RDBMS

## Using Oracle Big Data Lite Virtual Machine and Movieplex Application

Oracle Big Data Lite VM Used in this Course

Oracle Big Data Lite VM Home Page Sections

Reviewing the Deployment Guide

Downloading and installing Oracle VM VirtualBox and its Extension Pack

Downloading and Running 7-zip Files to create Virtual Box Appliance File

Importing the Appliance File

Staring the Big Data Lite VM and Starting and Stopping Services

Introducing the Oracle Movieplex Case Study

#### Introduction to the Big Data Ecosystem

Computer Clusters and Distributed Computing

Apache Hadoop

Types of Analysis That Use Hadoop

Types of Data Generated

Apache Hadoop Core Components: HDFS, MapReduce (MR1), and YARN (MR2)

Apache Hadoop Ecosystem

Cloudera's Distribution Including Apache Hadoop (CDH)

**CDH Architecture and Components** 

## Introduction to the Hadoop Distributed File System

Hadoop Distributed Filesystem (HDFS) Design Principles, Characteristics, and Key Definitions

Sample Hadoop High Availability (HA) Cluster

HDFS Files and Blocks

Active and Standby Daemons (Services) Functions

DataNodes (DN) Daemons Functions

Writing a File to HDFS: Example

Interacting With Data Stored in HDFS: Hue, Hadoop Client, WebHDFS, and HttpFS

## Acquire Data using CLI, Fuse, Flume, and Kafka

Reviewing the Command Line Interface (CLI)

Viewing File System Contents Using the CLI

FS Shell Commands

Loading Data Using the CLI

Overview of FuseDFS What is Flume? Kafka topics Additional Resources

## Acquire and Access Data Using Oracle NoSQL Database

What is a NoSQL Database RDBMS Compared to NoSQL

HDFS Compared to NoSQL

Define Oracle NoSQL Database

Oracle NoSQL models: Key-Value and Table Acquiring and Accessing Data in a NoSQL DB

Accessing the CLIs (Data, Admin, SQL)

Accessing the KVStore

# Introduction to MapReduce and YARN Processing Frameworks

MapReduce Framework Features, Benefits, and Jobs

Parallel Processing with MapReduce

Word Count Examples

Data Locality Optimization in Hadoop

Submitting and Monitoring a MapReduce Job

YARN Architecture, Features, and Daemons

YARN Application Workflow

Hadoop Basic Cluster: MapReduce 1 Versus YARN (MR 2)

## **Resource Management Using Yarn**

Job Scheduling in YARN

First In, First Out (FIFO) Scheduler, Capacity Scheduler, and Fair Scheduler

Cloudera Manager Resource Management Features

Static Service Pools

Working with the Fair Scheduler

Cloudera Manager Dynamic Resource Management: Example

Submitting and Monitoring a MapReduce Job Using YARN

Using the YARN application Command

## **Overview of Apache Spark**

Benefits of Using Spark

Spark Architecture

Spark Application Components: Driver, Master, Cluster Manager, and Executors

Running a Spark Application on YARN (yarn-cluster Mode)

Resilient Distributed Dataset (RDD)

Spark Interactive Shells: spark-shell and pyspark

Word Count Example by Using Interactive Scala

Monitoring Spark Jobs Using YARN's ResourceManager Web UI

# **Overview of Apache Hive**

What is Hive?

Use Case: Storing Clickstream Data

Hadoop Architecture

How is Data Stored in HDFS?

Organizing and Describing Data With Hive

Big Data SQL on Top of Hive Data

# Defining Tables Over HDFS

# Hive Queries

# **Overview of Cloudera Impala**

Overview of Cloudera Impala

Hadoop: Some Data Access/Processing Options

Cloudera Impala

Cloudera Impala: Key Features

Cloudera Impala: Supported Data Formats Cloudera Impala: Programming Interfaces How Impala Fits Into the Hadoop Ecosystem

How Impala Works with Hive

## **Using Oracle XQuery for Hadoop**

XML Review

Oracle XQuery for Hadoop (OXH)

**OXH Features** 

**OXH Data Flow** 

Using OXH: Installation, Functions, Adapters, and Configuration Properties

Running an OXH Query

XQuery Transformation and Basic Filtering

Viewing the Completed Query in YARN's ResourceManager

#### Overview of Solr

Overview of Solr

Apache Solr (Cloudera Search)

Cloudera Search: Key Capabilities

Cloudera Search: Features Cloudera Search Tasks Indexing in Cloudera Search

Types of Indexing
The solrctl Command

# **Integrating Your Big Data**

Unifying Data: A Typical Requirement Comparing Big Data Processing Engines Introducing Data Unification Options When To Use These Options?

# **Batch Loading Options**

Apache Sqoop
Oracle Loader for Hadoop
Oracle Copy to Hadoop

# **Using Oracle SQL Connector for HDFS**

Batch and Dynamic Loading: Oracle SQL Connector for HDFS

**OSCH** Architecture

Using OSCH

**Features** 

Parallelism and Performance

Performance Tuning

**Key Benefits** 

Loading: Choosing a Connector

# Using Oracle Data Integrator and Oracle GoldenGate for Big Data

ETL and Synchronization: Oracle Data Integrator

ODI's Declarative Design

ODI Knowledge Modules (KMs)Simpler Physical Design / Shorter Implementation Time

Using ODI with Big Data Heterogeneous Integration with Hadoop Environments

Using ODI Studio

ODI Studio Components: Overview
ODI Studio: Big Data Knowledge Modules

Oracle GoldenGate for Big Data

# **Using Oracle Big Data SQL**

Barriers to Effective Big Data Adoption

Overcoming Big Data Barriers

Oracle Big Data SQL: The Hybrid Solution

Benefits: Virtualizes data access across Oracle Database, Hadoop and NoSQL stores

Using Oracle Big Data SQL Query Performance Overview

**Deployment Options** 

## **Using Oracle Big Data Spatial and Graph**

Graph and Spatial Analysis: All About Relationships What is Oracle Big Data Spatial and Graph (BDSG)?

Strategy (supported platforms, etc)

BDSG: Graph Analysis

Oracle BDSG: Spatial Analysis Multimedia Analytics Framework Deployment Options for Oracle BDSG

Additional Resources

## **Using Oracle Advanced Analytics**

Oracle Advanced Analytics (OAA)

OAA: Oracle Data Mining OAA: Oracle R Enterprise

# **Oracle Big Data Deployment Options**

Introduction to the Oracle Big Data Appliance

Running the Oracle BDA Configuration Generation Utility

Oracle BDA Mammoth Software Deployment Bundle

Using the Oracle BDA mammoth Utility

BDA Hardware and Integrated and Optional Software

Administering and Securing the Oracle BDA

Introduction to the Oracle Big Data Cloud Service

Introduction to the Oracle Big Data Cloud Service - Compute Edition